# Advanced Computer Networking (ACN)

QUIC Project – Description

# **Prof. Dr.-Ing. Georg Carle**

Benedikt Jaeger, Marcel Kempf, Johannes Zirngibl

Chair of Network Architectures and Services School of Computation, Information, and Technology Technical University of Munich

# <span id="page-1-0"></span>[Introduction](#page-1-0)

- New transport protocol, originally developed by Google to replace the TCP / TLS stack
- Recently (May 2021) standardized by the IETF as RFC 9000
- Implemented on top of UDP in the user space  $\rightarrow$  several implementations exist
- Includes features like flow and congestion control, stream multiplexing, encryption with TLS 1.3, and many more
- Detailed lecture about QUIC later this year

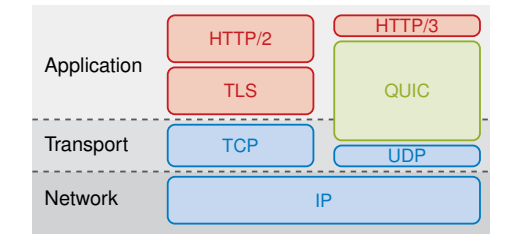

### Design Goals of QUIC:

- Decrease handshake delay
- Get rid of head-of-line blocking
- Faster development cycles
- Middlebox resistance
- IP mobility

### Goals of the Project:

- Familiarize with QUIC in general and a library
- Implement a working QUIC client and server
- Compare interoperability with other QUIC applications
- Optimize throughput

# <span id="page-2-0"></span>**[Registration](#page-2-0)**

### **How do you participate?**

- First, request a Gitlab repository if not done already for the exercise: <https://acn.net.in.tum.de/auth>
- Merge requires resources from template repository: git remote add template git@gitlab.lrz.de:acn/terms/2023ws/template.git git remote update git merge --allow-unrelated-histories template/quic-project
- You are only allowed to participate in one project (QUIC or Router)

### **How to make clear on which project you are working?**

- In the root directory of your Git repository you find a file named project.yml
- We will only consider your submission for the QUIC project iff the file contains only the following line:

project: quic

- We use the content of this file to decide which project we correct for a certain deadline
- If you do not follow these instructions, we will not correct and grade your submission

### <span id="page-3-0"></span>[Infrastructure](#page-3-0)

- We use the LRZ Gitlab as infrastructure for this project (see exercise/instructions.pdf)
- You will get access to some shared repositories as well as a personal working repository

### Gitlab CI

• This allows you to automatically compile your applications and access the artifacts via Gitlab

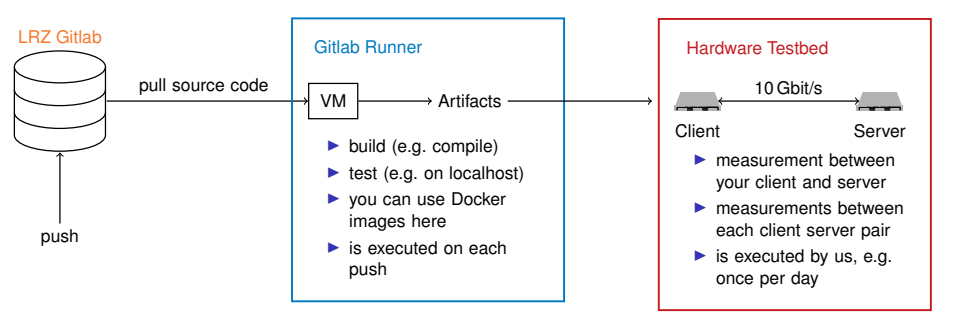

пIн

# [Infrastructure](#page-3-0) Pipeline

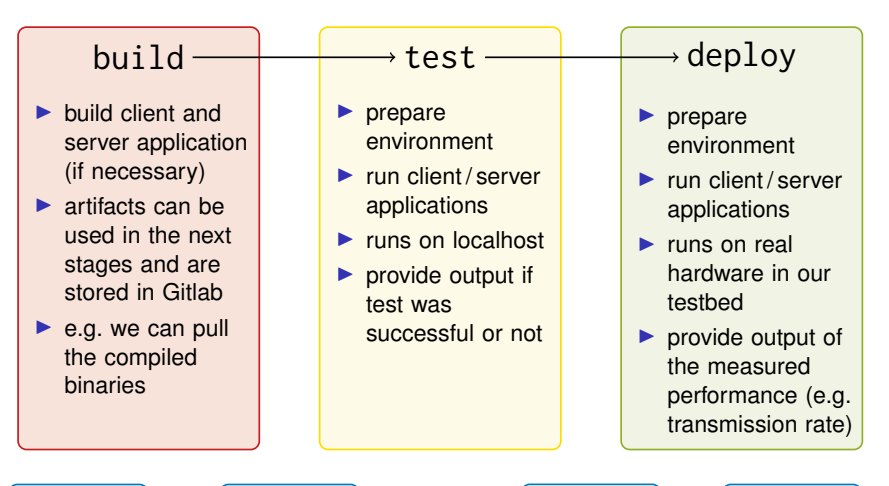

# <span id="page-5-0"></span>**[Schedule](#page-5-0)**

#### **Problem 1: until November 28, 2023, 4:00 PM**

- Familiarize with the QUIC protocol
- Choose one implementation
- Answer basic questions about QUIC and the implementation
- Deploy the Interop Runner on your VM and run a simple test

#### **Problem 2: until December 19, 2023, 4:00 PM**

- Setup client and server applications and environment
- Run basic functionality tests

#### **Problem 3: until January 16, 2024, 4:00 PM**

• Implement all functionality tests

#### **Problem 4: until January 30, 2024, 4:00 PM**

- Prepare testbed measurements
- Optimize parameters and compare results
- Summarize findings in a short report (2-3 pages)

## <span id="page-6-0"></span>**Deadline: November 28, 2023, 4:00 PM**

### **Tasks:**

- Familiarize yourself with QUIC and the standard
- Select one of the offered implementations. You will work with the selected one for the rest of the project
	- Isquic (<https://github.com/litespeedtech/lsquic>)
	- quic-go (<https://github.com/lucas-clemente/quic-go>)
	- quiche (<https://github.com/cloudflare/quiche>)
- If you want to use another implementation:
	- <sup>1</sup> Everything except *aioquic*<sup>1</sup> is allowed
	- **!** You will not get support from our side if you use an implementation other than the suggested ones
- Answer some general questions about QUIC as well as implementation specific questions
- Deploy the Interop Runner on your VM and run a simple test
- Optional: compile and execute example client server applications and try to get them running

<sup>1</sup><https://github.com/aiortc/aioquic>